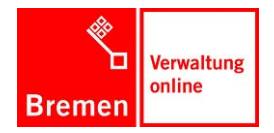

Die Senatorin für Finanzen

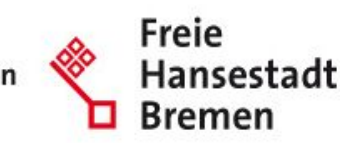

# **Leistungsbeschreibung Stadtplanmodul (SF 02-19, 24.09.2012)**

Als Standard-KoGIs-Modul soll die Stadtplaneinbindung von GeoInformation Bremen erfolgen. Neben regulären Stadtplanfunktionen (Anzeige von Straßen, Zoomfunktion usw.) soll es zusätzlich möglich sein, verschiedene herkömmliche KoGIs-Module mit diesem Stadtplan zu verbinden, wie beispielsweise Veranstaltungen, Projekte, Angebote und Artikel aus dem Seitencontainer.

Der Stadtplan ist aktuell bereits in zwei Six-Instanzen integriert: bei Bremen.de und beim Senator für Umwelt, Bau und Verkehr.

## **Einbindung als Stadtplan im Landesportal Bremen**

Der Stadtplan (http://www.bremen.de/stadtplan) umfasst hier ein Suchfeld zur Eingabe der Straße, einen Straßenindex und die Umschaltung zwischen Straßen- und Luftbild. Zusätzlich können Points of Interests (POIs) gesetzt werden.

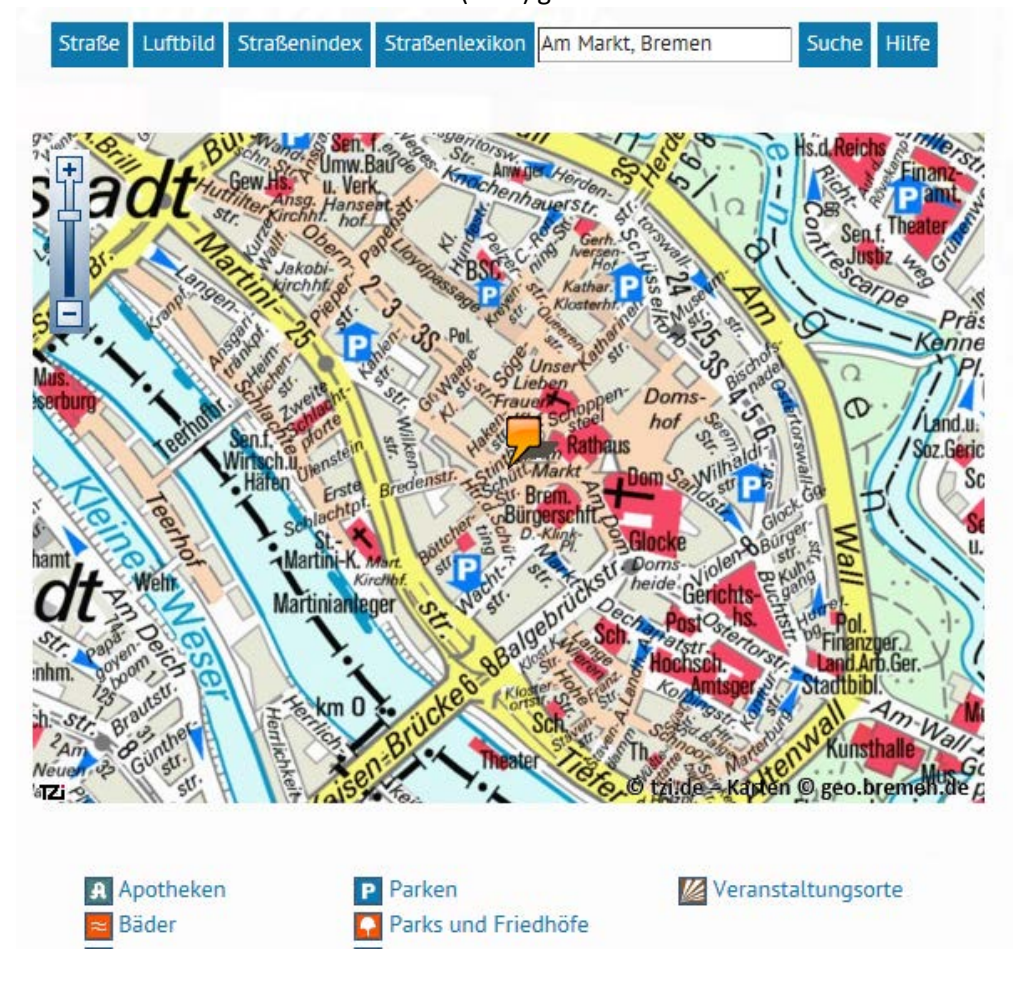

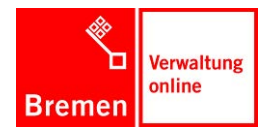

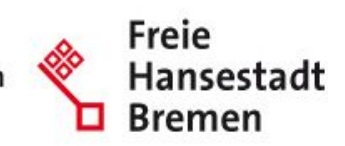

### **Einbindung als Stadtplan auf der Plattform "Umweltzone"**

Die interaktive Karte ist unter<http://umweltzone.bremen.de/sixcms/detail.php?gsid=bremen186.c.1683.de> eingebunden und beinhaltet die Zommfunktion und die Straßensuche (mit Autovervollständigungsfunktion).

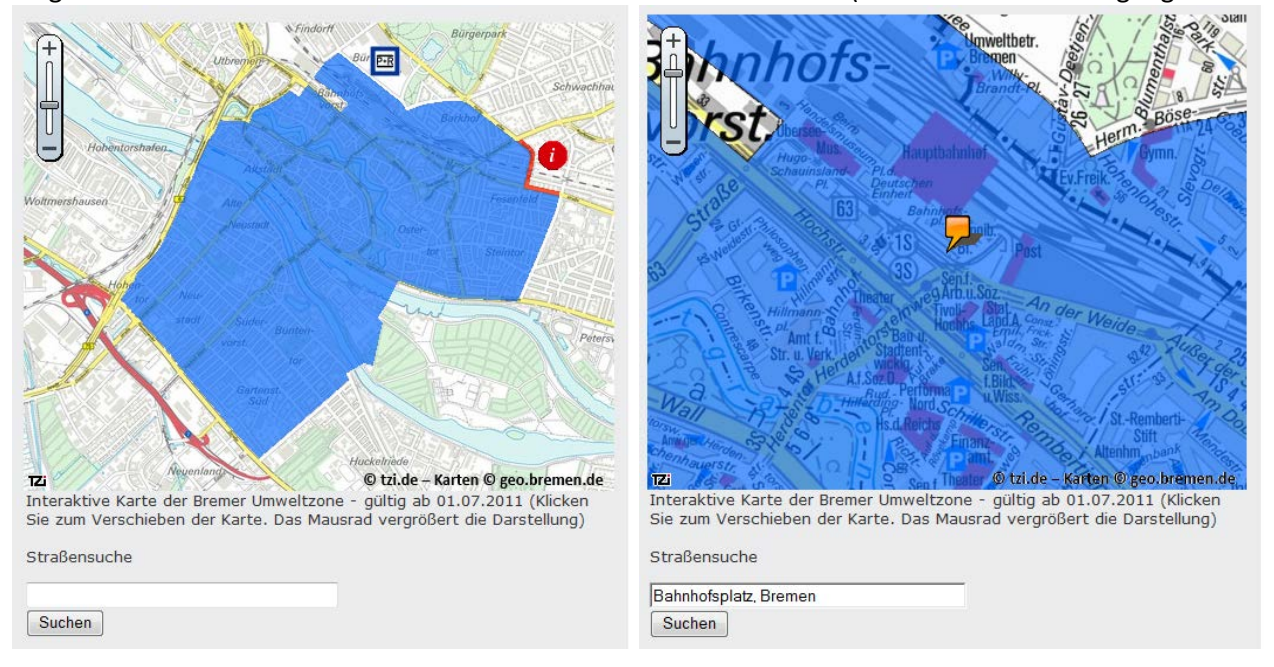

# **Umsetzungsvorgaben für KoGIs**

Das Stadtplanmodul in KoGIs soll drei Funktionen umfassen:

- 1. Einbindung von tagesaktuellen Stadtplanausschnitten zur Einbindung von "Grafiken" für die Standortanzeige unter "Kontakt" und "Anfahrt"
- 2. Einbindung eines regulären Stadtplans mit den Funktionen von Bremen.de.
- 3. Einbindung des Stadtplans mit der Möglichkeit, diesen mit eigenen und KoGIs-Standardmodulen zu verbinden und dadurch mit Überblendfunktionen im Stadtplan weitere Informationen einzubinden und anzuzeigen.

#### AP1: Einbindung von tagesaktuellen Stadtplanausschnitten zur Einbindung von "Grafiken"

Auf den Kontakt- oder Anfahrtsseiten der KoGIs-Instanzen soll es möglich sein, eine Grafik mit dem jeweiligen Stadtplanausschnitt einzubinden.

Die Grafik soll dynamisch aus dem Stadtplan generiert werden, so dass sie einen möglichst aktuellen Stand hat (Monat).

Die Grafik soll über einen fest definierten Befehl (kann auch eine URL sein) eingebaut werden können. Damit sollen die Größe des Bildes und der jeweilige Stadtplanausschnitt angegeben werden können (durch Eingabe der Straße und der Hausnummer).

Im Ergebnis soll an der Stelle des Absatzes ein Bild mit Alternativtext (fest gesetzt) eingebunden werden (in den Größen Absatzart normal und Absatzart komplett):

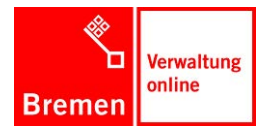

Kontakt ► Anfahrt

### **SO FINDEN SIE UNS:**

Öffentliche Parkplätze stehen im benachbarten Parkhaus "Am Brill" zur Verfügung. Mit öffentlichen Verkehrsmitteln können Sie uns wie folgt erreichen:

Straßenbahn-Linien 1, 2 und 3 Haltestelle Am Brill Bus-Linien 26 und 27 Haltestelle Am Brill

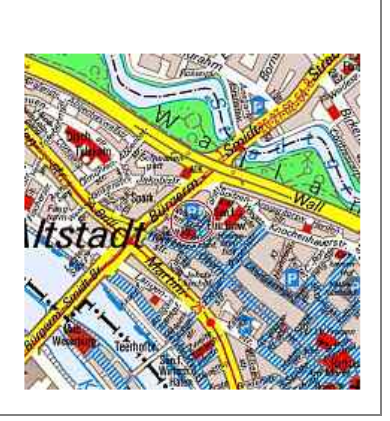

### AP2: Einbindung eines regulären Stadtplans mit den Funktionen von Bremen.de.

Entwickelt werden soll ein reguläres Stadtplanmodul, das über ein 20er-Seitentemplate im Seitencontainer von KoGIs eingebunden werden soll. Es muss in den Inhaltsbereich von KoGIs passen und soll nach Möglichkeit alle regulären Funktionen von bremen.de enthalten.

POIs sollen über Containerinhalte (Vorgaben unter Site > Zusatzmodule > Standortinformationen schon begonnen, hier sollen auch alle Container des Stadtplans liegen) pflegbar sein.

Zusätzlich soll es möglich sein, über den Standortlink im Seitencontainer direkt zu der Zieladresse im Stadtplan zu verlinken. Das Ankreuzfeld im Seitencontainer ist bereits hinterlegt, die Zieladresse müsste im Container "Standortinformationen" (Relation noch nicht vorhanden) mit der Seite verbunden werden.

### AP3: Einbindung des Stadtplans mit der Möglichkeit, diesen mit eigenen und KoGIs-Standardmodulen zu verbinden

Neben dem regulären Stadtplanmodul aus Arbeitspaket 3 wollen die Dienststellen variabel ein Stadtplanmodul für eigene Angebote und Module verwenden können, Beispiel Engagementatlas unter [http://www.kogis.bremen.de/sixcms/media.php/13/engagementatlas\\_in\\_kogis.pdf.](http://www.kogis.bremen.de/sixcms/media.php/13/engagementatlas_in_kogis.pdf)

Es geht hierbei also um die Einbindung des Stadtplans mit der Möglichkeit, diesen mit eigenen und KoGIs-Standardmodulen zu verbinden und dadurch mit Überblendfunktionen im Stadtplan weitere Informationen einzubinden und anzuzeigen.

Entwickelt werden soll:

- Ein Konzept für die variable Verknüpfung von Eigenentwicklungen mit dem Stadtplanmodul.
- Beispielhafte Umsetzung des Engagementatlas

#### AP4: Einbindung einer Imagemap mit Stadtteilen von Bremen

Vielleicht bereits in Arbeitspaket 3 enthalten: eingebunden werden können soll ebenfalls die Stadtteilübersicht mit Link- und Überblendfunktion.